### **Multithreaded Programming**

By,

Hitha Paulson Assistant Professor, Dept. of Computer **Science** LF College, Guruvayoor

## **Multithreading**

#### ◆ Thread

- Smallest unit of dispatchable code of a program
- Light weight compared to a process
- Multi-Thread
	- More than one parts of a program that can execute concurrently
	- Specialized form of multitasking
	- Programmer can write code to generate multiple threads

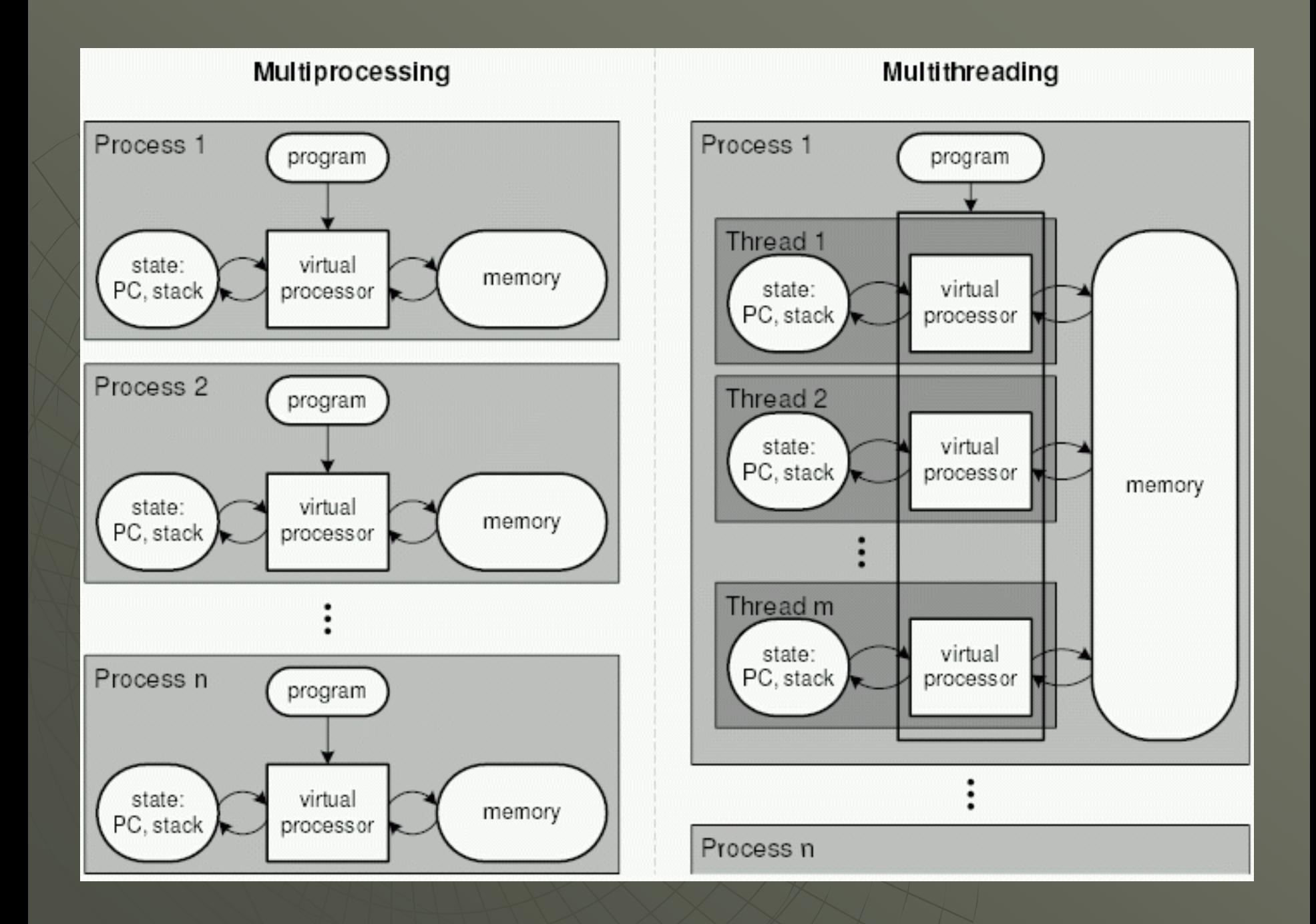

#### Multithreading: pros and cons

Single Threaded Program

- allows one part of the program can execute at a time
- It waste CPU time by keeping CPU idle. Eg: Data Read operation
- When a thread blocks, entire program stops running
- Multithreaded Program
	- Multiple part of the program in execution, thus keeps CPU busy all time
	- Share same address space
	- Inter-Thread communication is inexpensive
	- Low cost context switch

### Java Thread Model

- States of Thread
	- Running
	- Ready to run
	- Suspended
	- Resumed
	- Blocked
	- Terminated

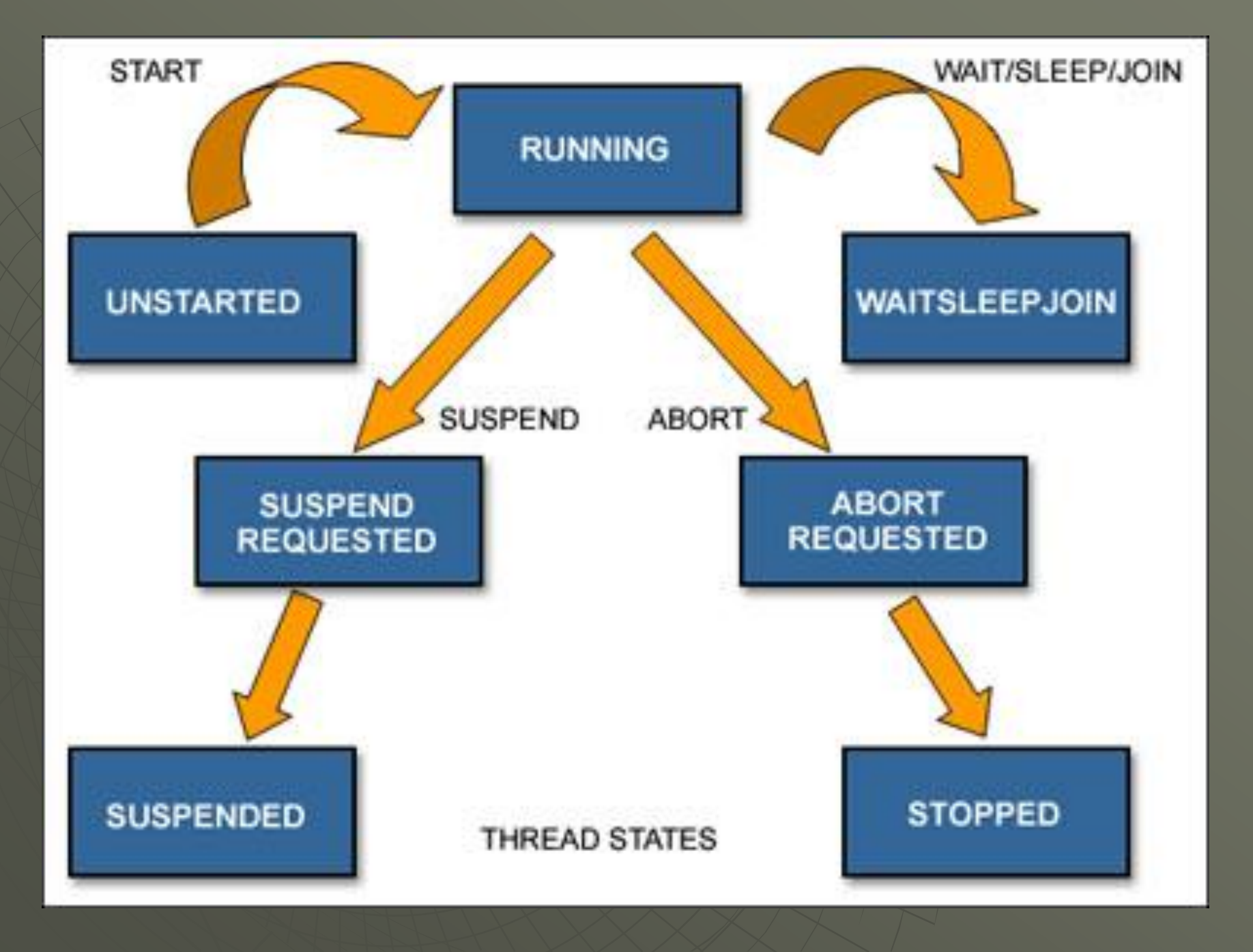

### Thread Priorities

- Integers to specify the relative priority of one thread compared to another thread It is used to decide when to switch from one thread to next thread (Context switch)
- Rules for context switch
	- A thread can voluntarily relinquish control
	- A Thread can be preempted by a higher priority Thread

### **Synchronization**

- The mechanism prevents the execution of one thread, which affects the execution of another thread
- ◆ Protects shared asset being manipulated by more than one Thread at a time
- Statements in different threads executes synchronously.
- Implementation of critical region
- Java uses Monitors to handle Synchronization
- Once a Thread enters a monitor, all other threads must wait until that Thread exits the Monitor

# The Main Thread

- Every Java Application program is executing with Thread called MAIN THREAD
- This Thread will automatically create when a program starts executing
- All child threads are created from this Main Thread
- This Thread terminates only after rest of child Threads are terminated
- The default name of this Thread is "main"
- When a thread object is printed, displays: [Thread Name, Priority, Group]
- Thread.currentThread(), getName(), setName(String)

# Creating Thread

#### ◆ Two Methods

- Use **Thread** Class
- Use **Runnable** interface

#### Using Thread Class

- Create a class that extended from Thread class
- Define a method called run() I the format *public void run()*
- Run() method contain the code that constitutes the thread
- Run() is like any other method can do anything
- Run() will act as the entry point for the thread and it will end when run() terminates
- Thread is invoked by using start() method with object of class extended from Thread class

#### ◆ Using Runnable Interface

- Create a class that implements Runnable Interface
- Redefine the abstract method run(). Eg: *public void run()*
- Run() method contain the code that constitutes the thread
- Run() is like any other method can do anything
- Run() will act as the entry point for the thread and it will end when run() terminates
- Thread is invoked by using start() method with object of class implemented Runnable interface

# isAlive() and join()

#### $\bullet$  isAlive()

- used to determine whether a thread has finished or not
- Returns boolean value to indicate the status

#### $\rightarrow$  join()

- Used to wait for a thread to finish
- void join() throws InterruptedException
- Allows to specify maximum amount of time that a Thread should wait for termination

# Thread Priority

- Used by the thread scheduler to decide when each thread should be allowed to run
- Higher priority thread will get more CPU time than lower priority threads
- A priority thread can preempt by low priority thread
- Threads having equal priority should get equal access to the CPU

# Implementing Thread Priority

#### void setPriority(int level)

- Value of **Level** must be within the range MIN\_PRIORITY and MAX\_PRIORITY
- . NORM\_PRIORITY used to set/get default priority
- All these are final variables in Thread class
- int getPriority() used to get the priority

### **Synchronization**

- The mechanism used to ensure that the shared resources are accessed by more than one threads in a sequential manner
- No two threads are simultaneously operating upon a shared resource
- Synchronization is implemented by using monitor (also called Semaphore)

# Monitor

- A monitor is an object that is used as a mutually exclusive lock or mutex
- Only one thread can own a monitor at a given time
- When a thread acquires a lock,
	- Thread entered the monitor
	- All other threads will suspend as long as the first thread exits the monitor
	- ie) all other threads are waiting for the monitor
	- A locked thread can reenter the same monitor

# Implementing Synchronization

- Java uses Synchronized methods, methods declared with synchronized keyword
- All objects have their own implicit monitor associated with them
- Call to a synchronized method invokes the monitor in that object
- While a thread is inside the synchronized method, all other threads that try to call it on the same instance must wait
- Exiting from synchronized method releases the monitor
- Unsynchronized methods causes race condition.

# Interthread Communication

- Synchronized methods can communicate each other without using polling
- Methods to support interthreaded communication: wait(), notify(), notifyAll()
- All are final methods defined in Object class
- All methods can call from synchronized context
- $\bullet\;$  wait(): tells the calling thread to give up the monitor and go to sleep until some other thread enters the same thread and calls notify()
- $\sqrt{(n-1)(n-2)}$  notify(): wakes up a thread that called wait() on the same object
- notifyAll(): wakes up all the threads that called wait() on the same object. One of the thread will granted access
- All the above methods will throw InterruptedException